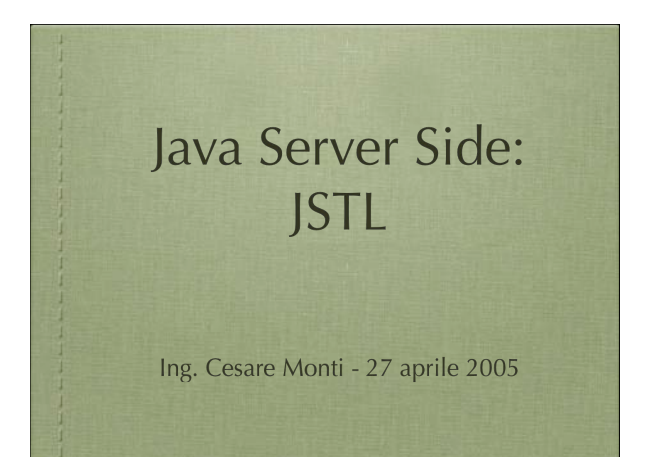

## cosa vedremo: • MY TAG • JSTL • Expression Language

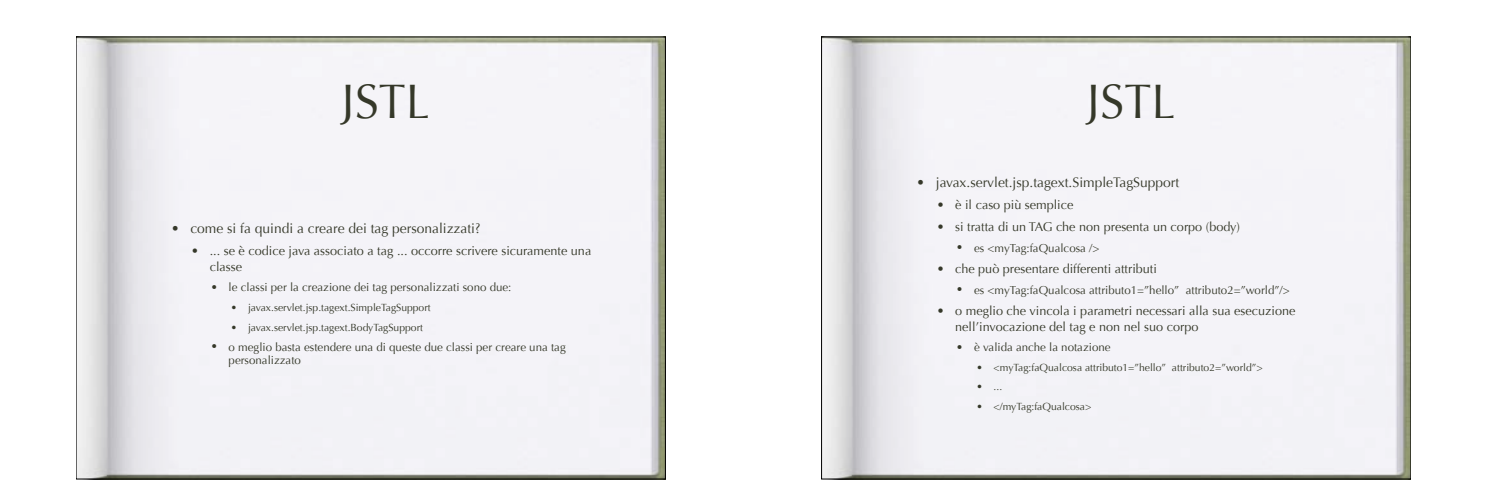

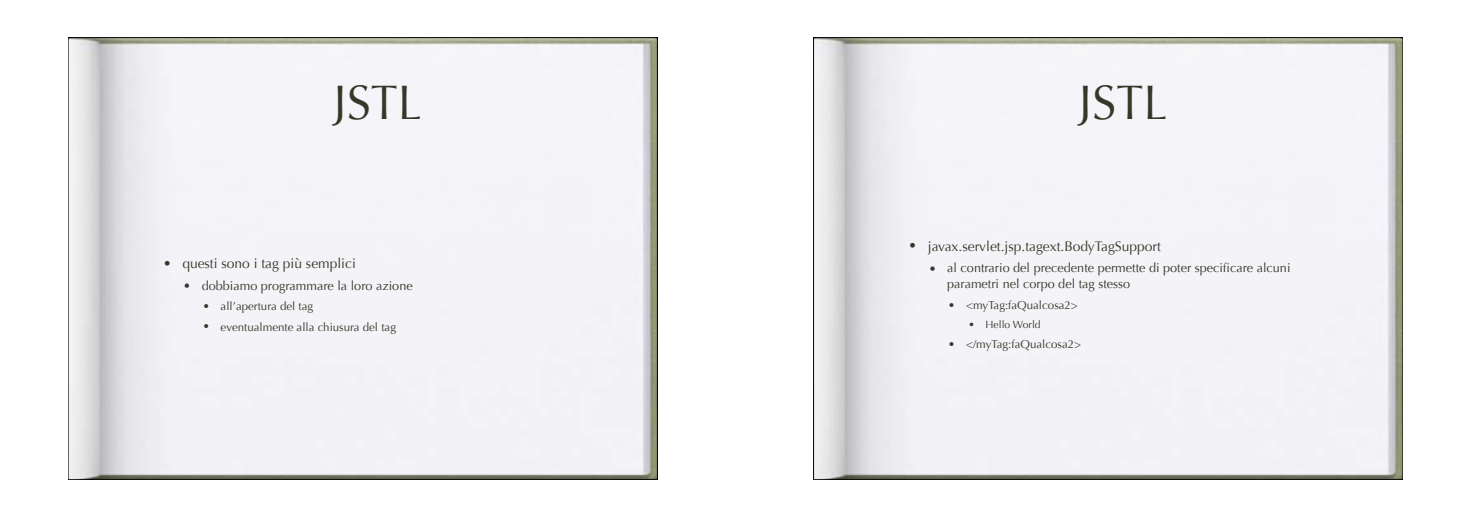

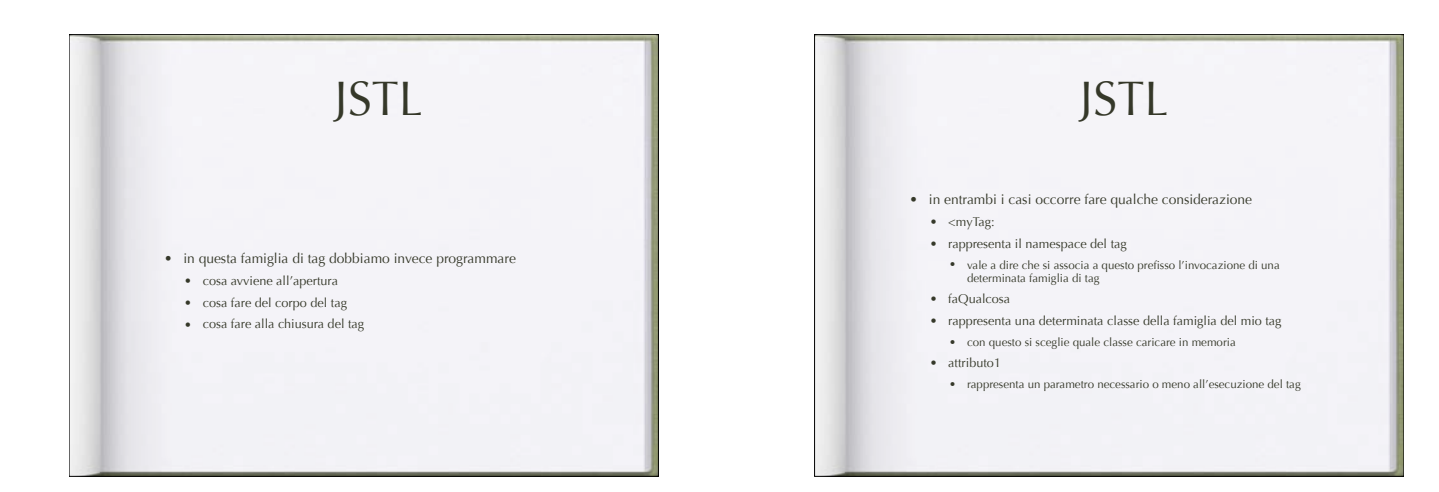

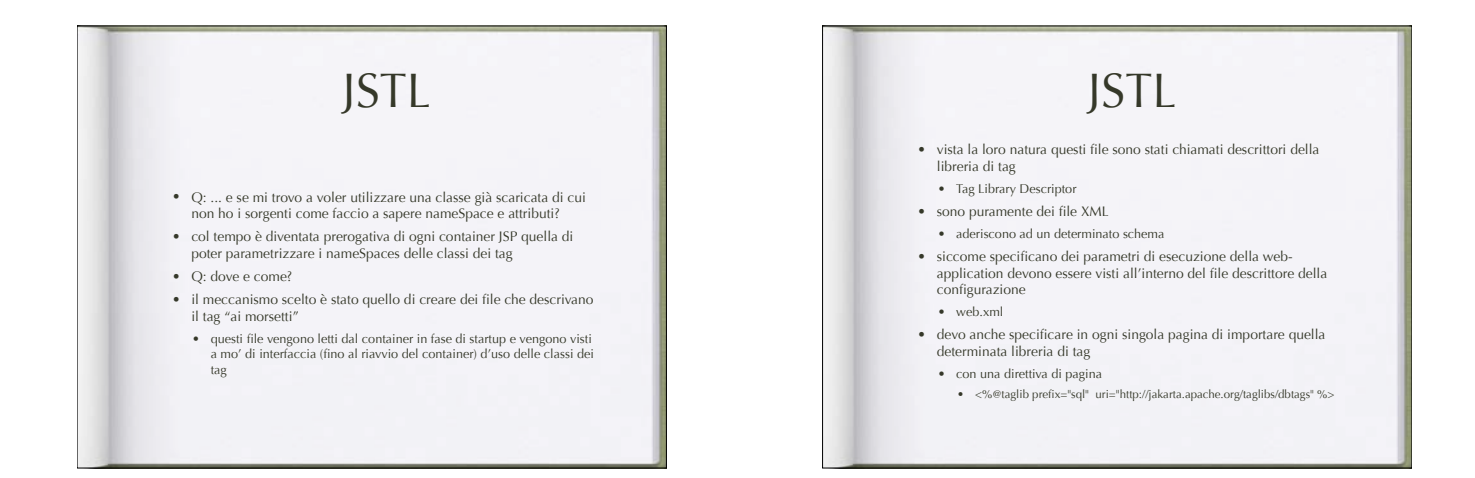

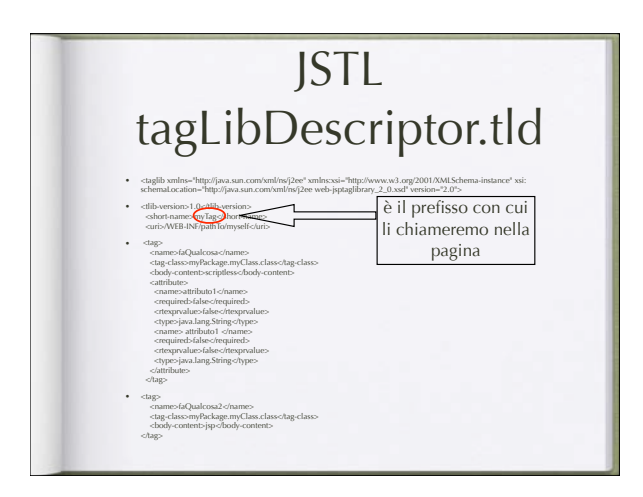

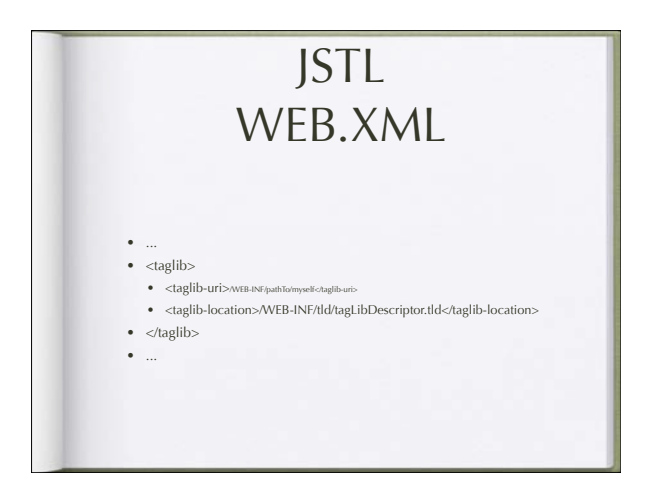

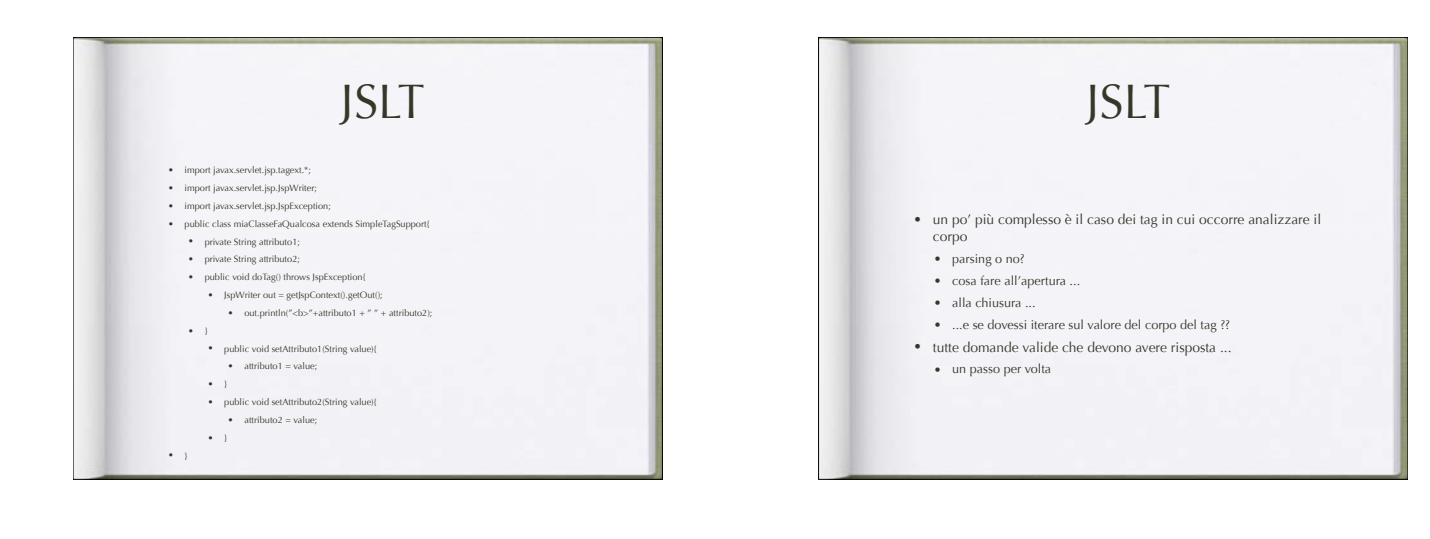

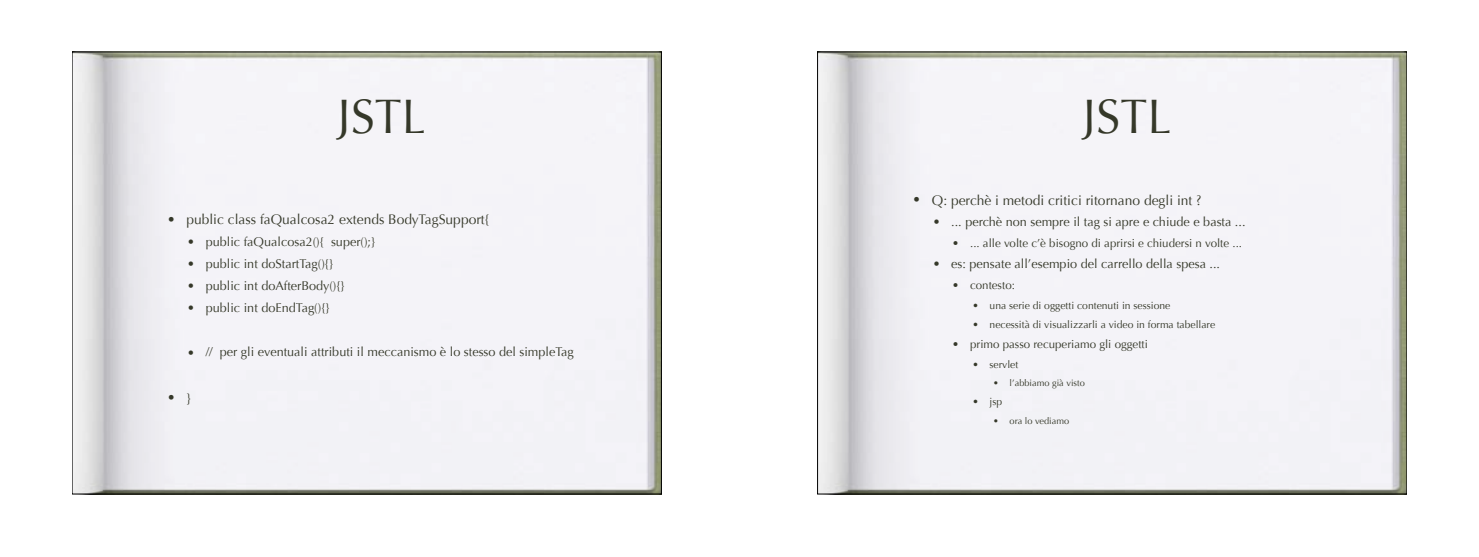

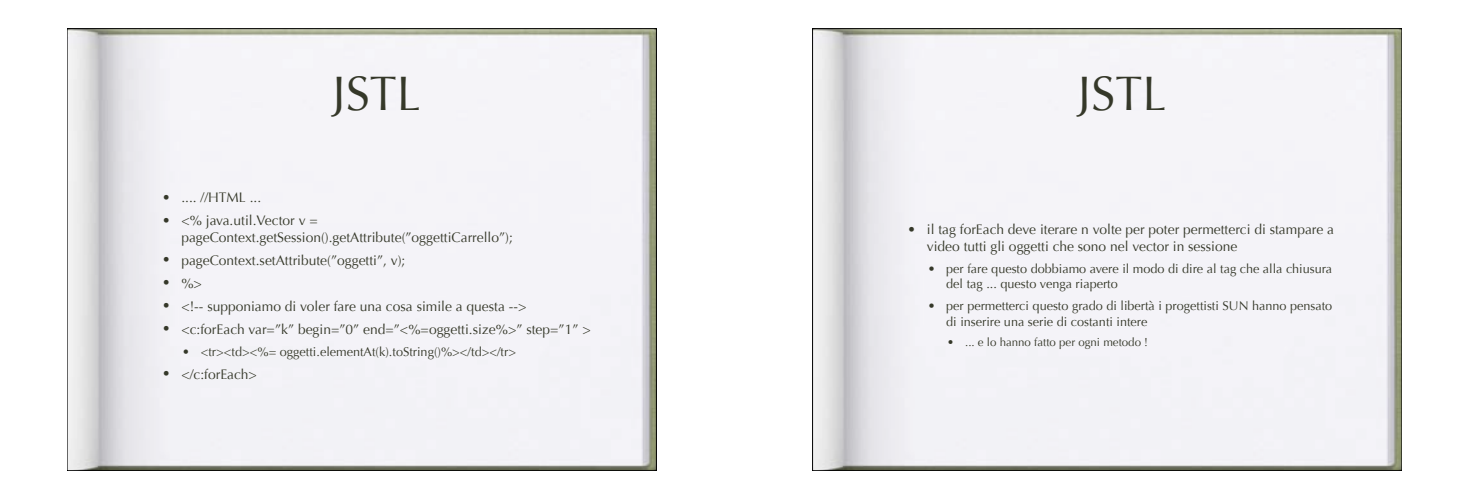

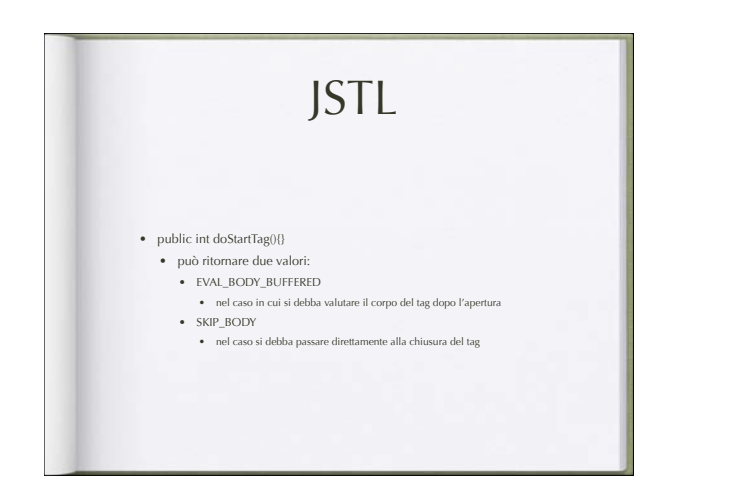

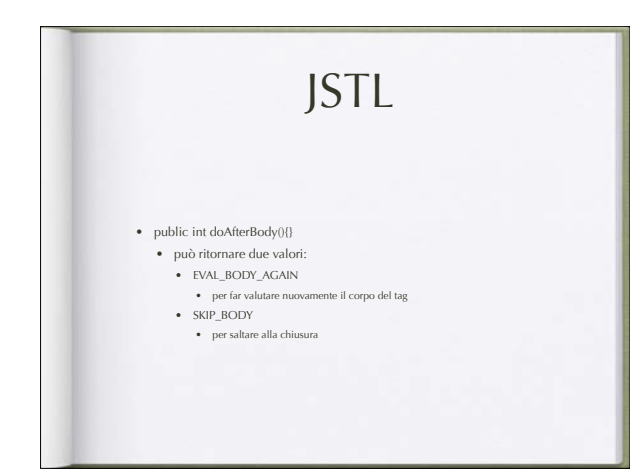

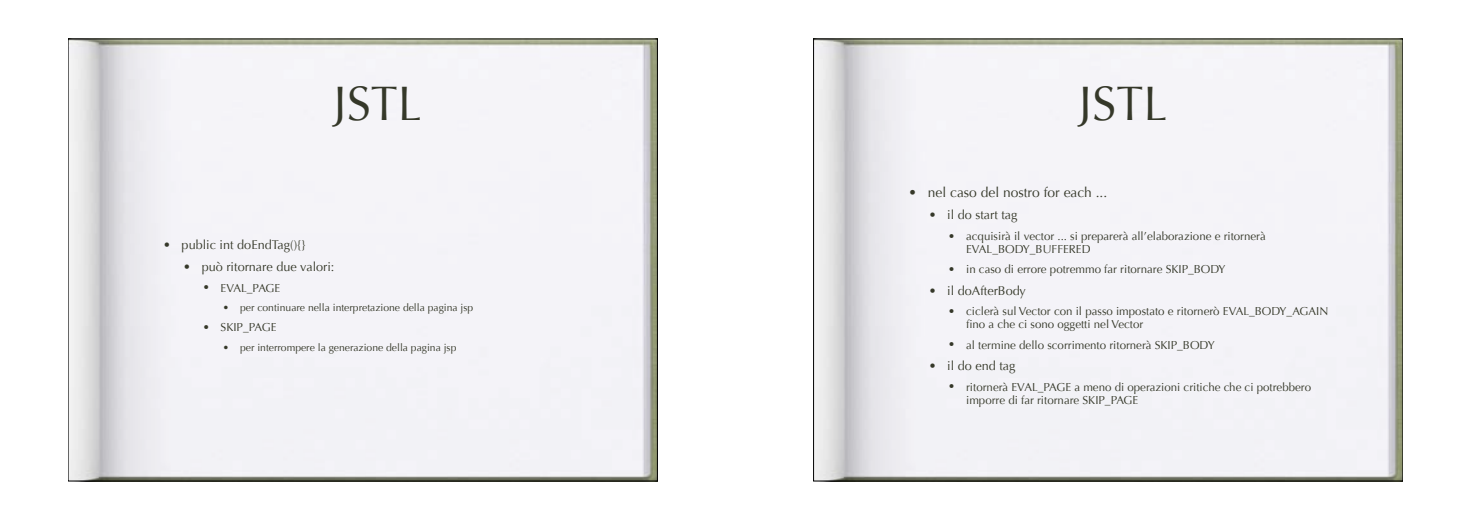

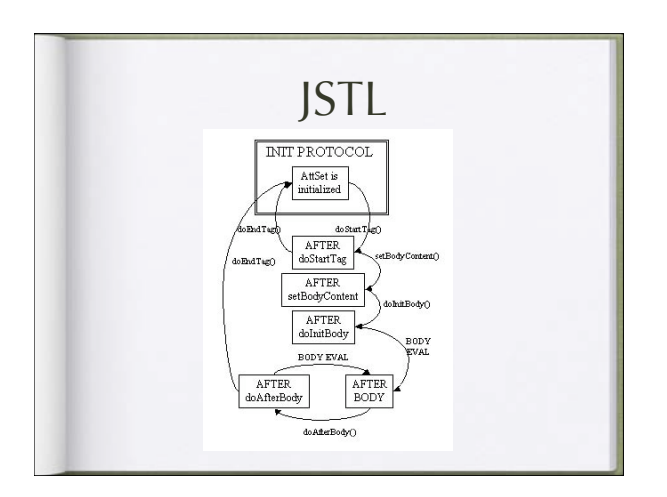

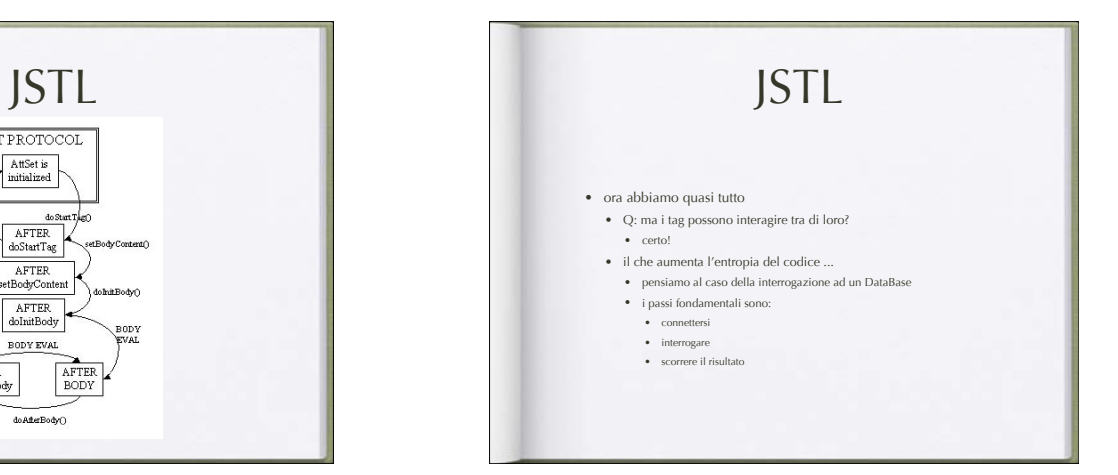

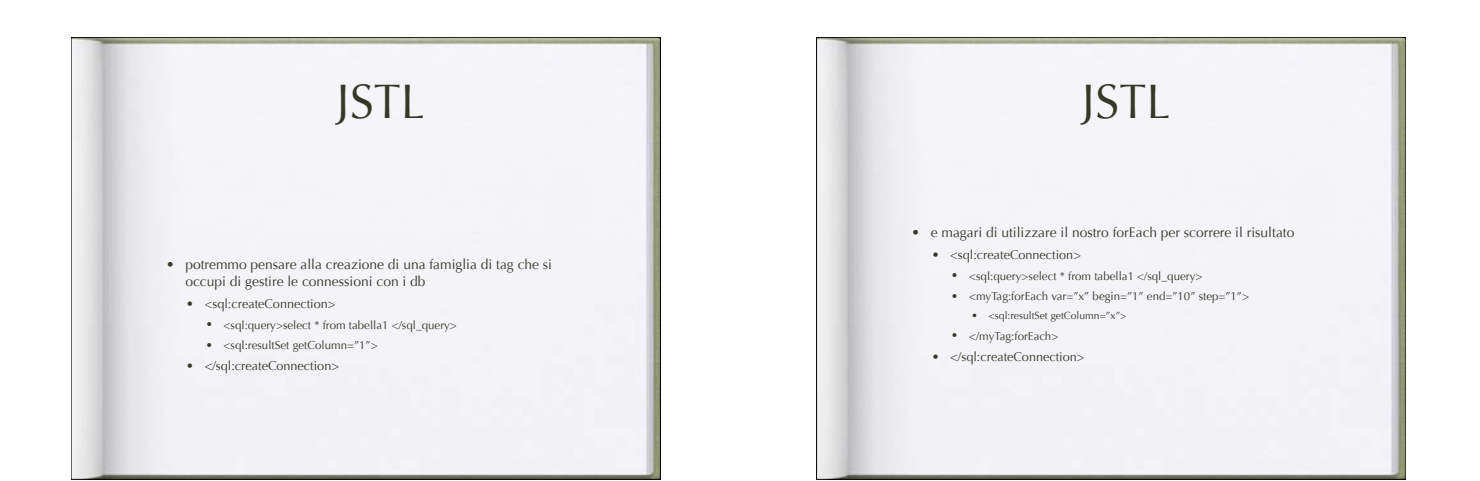

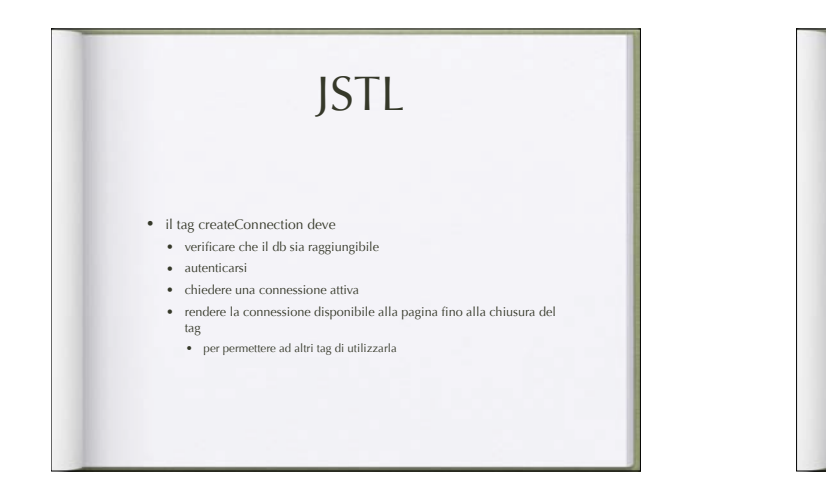

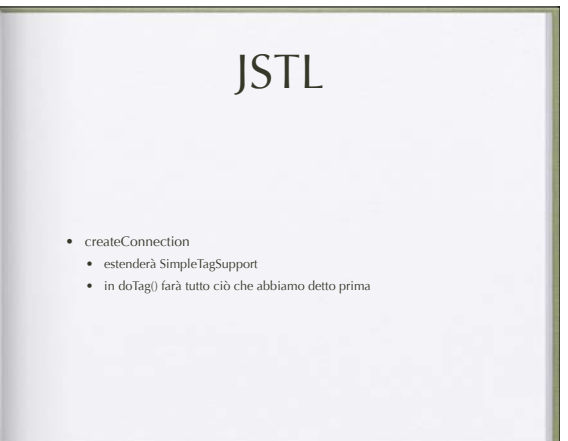

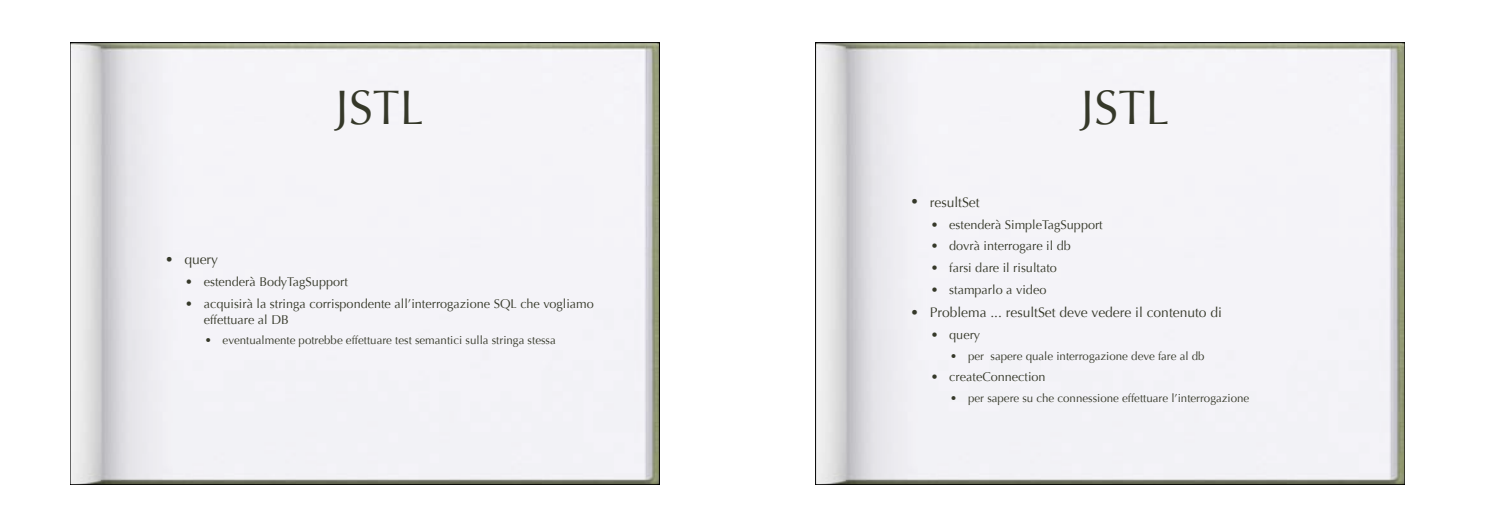

## JSTL

- per fare ciò le interfacce delle classi dei tag si sono arricchite con i metodi per la ricerca dei tag padri
- getParent()
- ci permette di avere a disposizione tutti i campi della classe "padre" del tag • della classe il cui tag racchiude il corrente
- 
- con questo meccanismo possiamo propagare le informazioni/oggetti necessari al corretto funzionamento del sistema

## JSTL

- abbiamo visto che esiste una famiglia di tag che inizia con <jsp: inclusi già nel linguaggio
- $\bullet\;\; \ldots$  col tempo ne sono nati altri
- o meglio ... visto che alla progettazione del sistema c'era il requisito di potersi creare Tag da soli, diciamo che alcuni di quelli di utilità più comune sono stati sviluppati sotto forma di progetti open source
- col tempo il progetto per lo sviluppo di queste famiglie di tag è diventato Java Standard TAG Library
- Repository dei vari progetti open source è la stessa fondazione che ha portato avanti lo sviluppo di Tomcat • http://jakarta.apache.org/taglibs/index.html

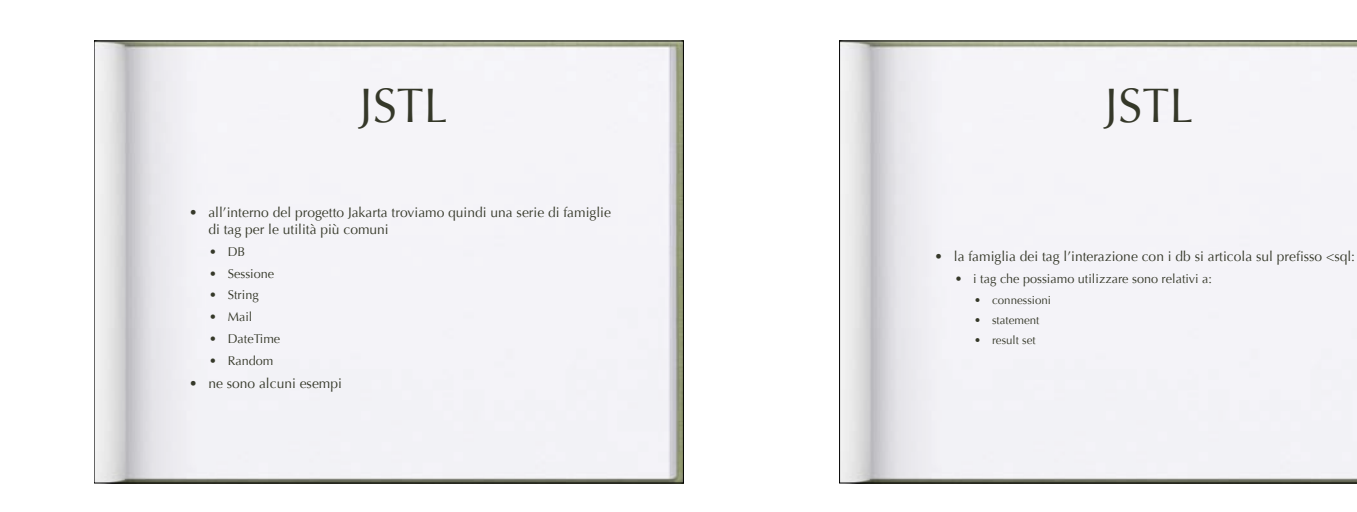

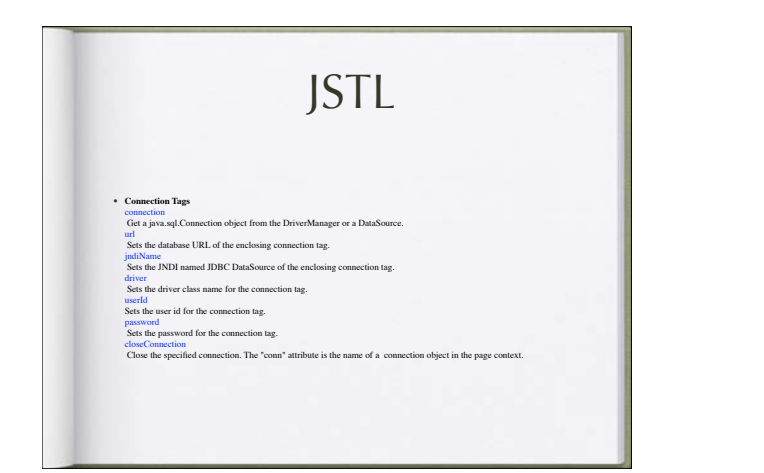

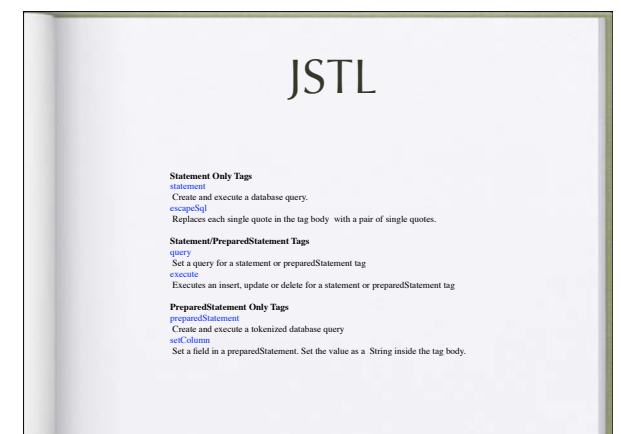

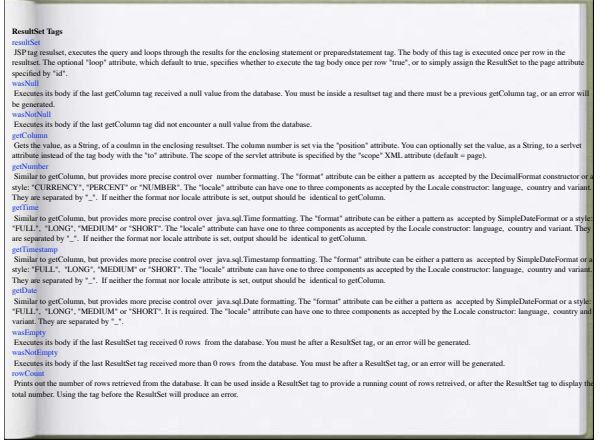

and the contract

 $\epsilon$  and consistent in<br> $\epsilon$  is consistent in the space of the space of the space of the space<br>of the space of the space of the space of the space of the space of<br>the space of the space of the space of the space of the spa <td><sql:getColumn position="1"/></td> <td><sql:getColumn position="2"/></td> <td><sql:getColumn position="3" to="description"/></td> </tr> </sql:resultSet> <tr> <td colspan="3"> <%-- show different text, depending on whether or not any rows were retrieved --%> <sql:wasEmpty>No rows retrieved.</sql:wasEmpty> <sql:wasNotEmpty><sql:rowCount/> rows retrieved.</sql:wasNotEmpty> </td> </tr> </sql:preparedStatement> • <sql:closeConnection conn="conn1"/> JSTL

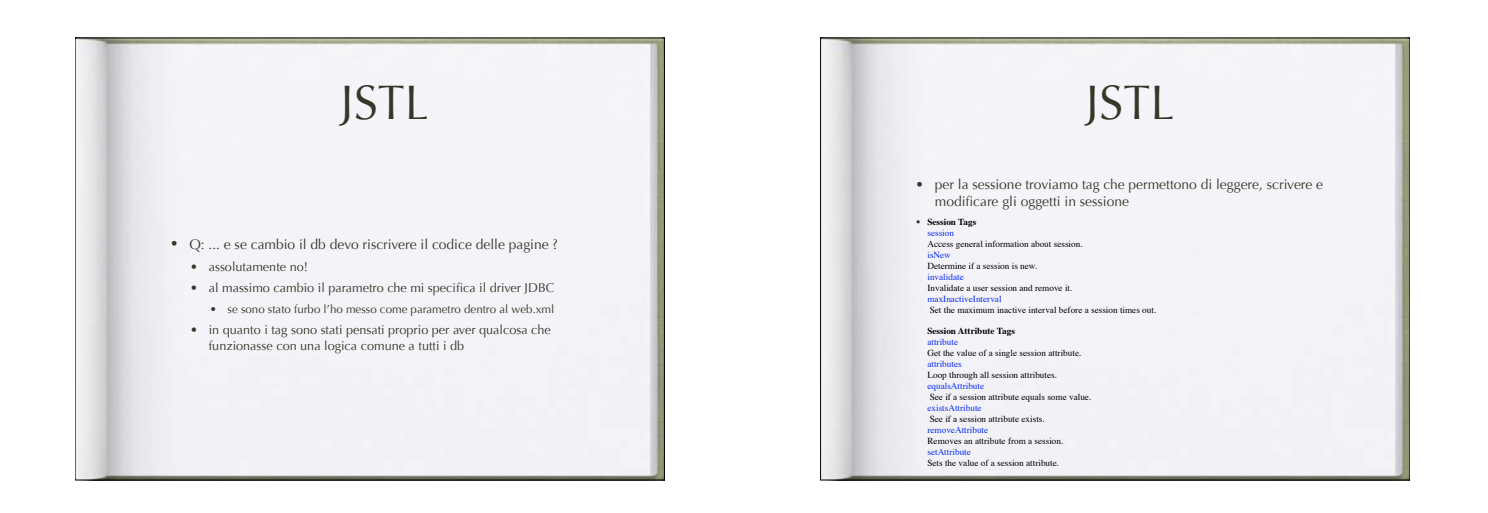

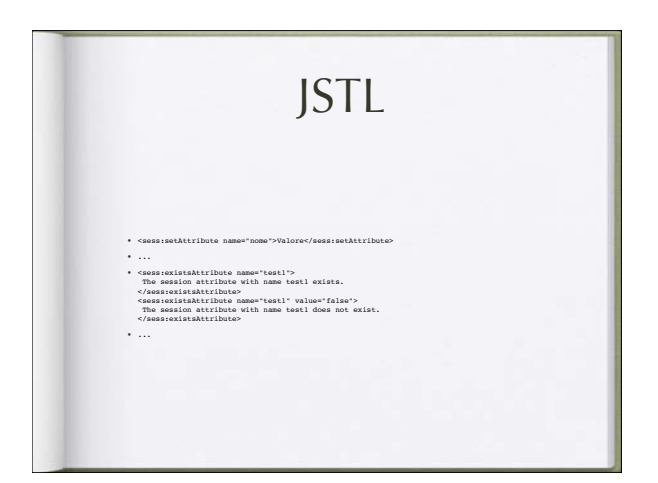

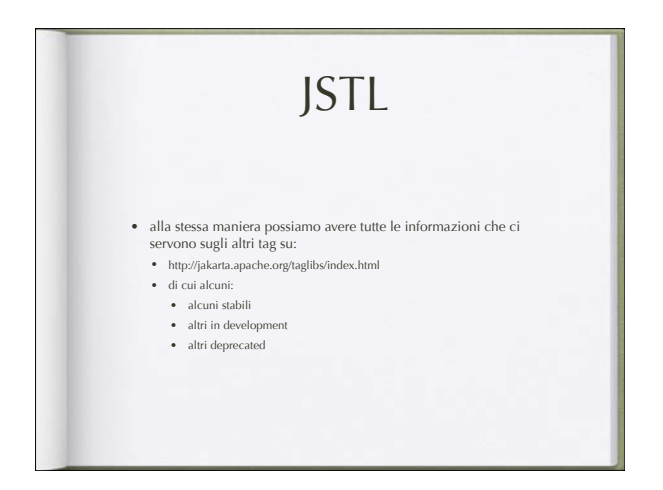

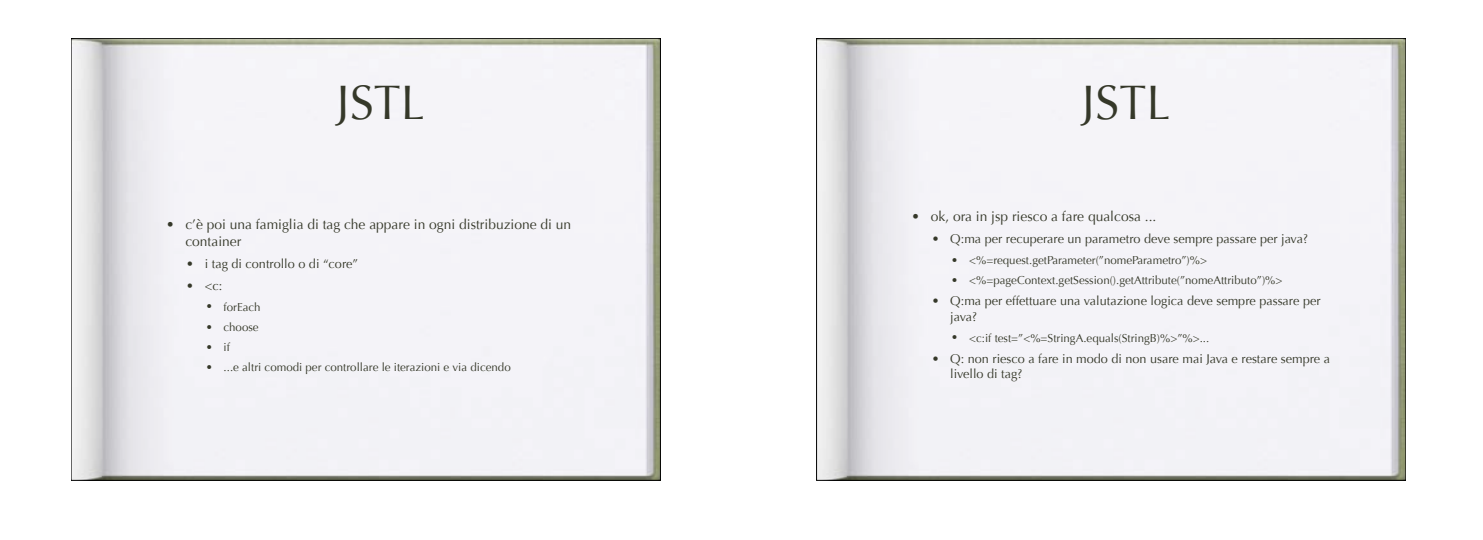

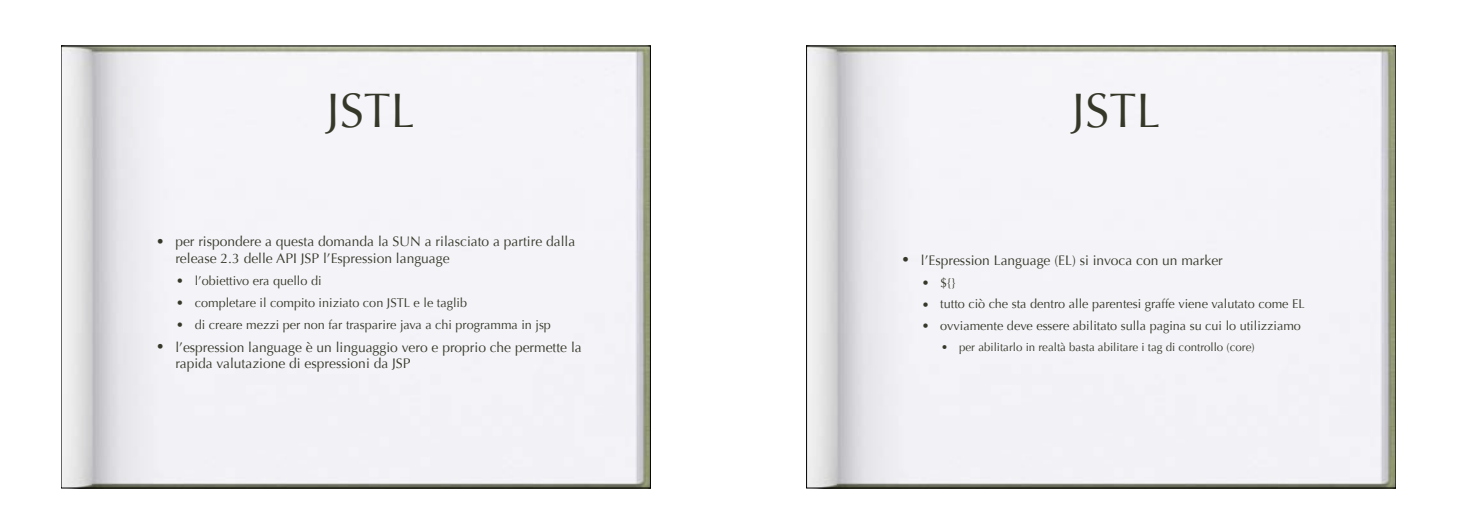

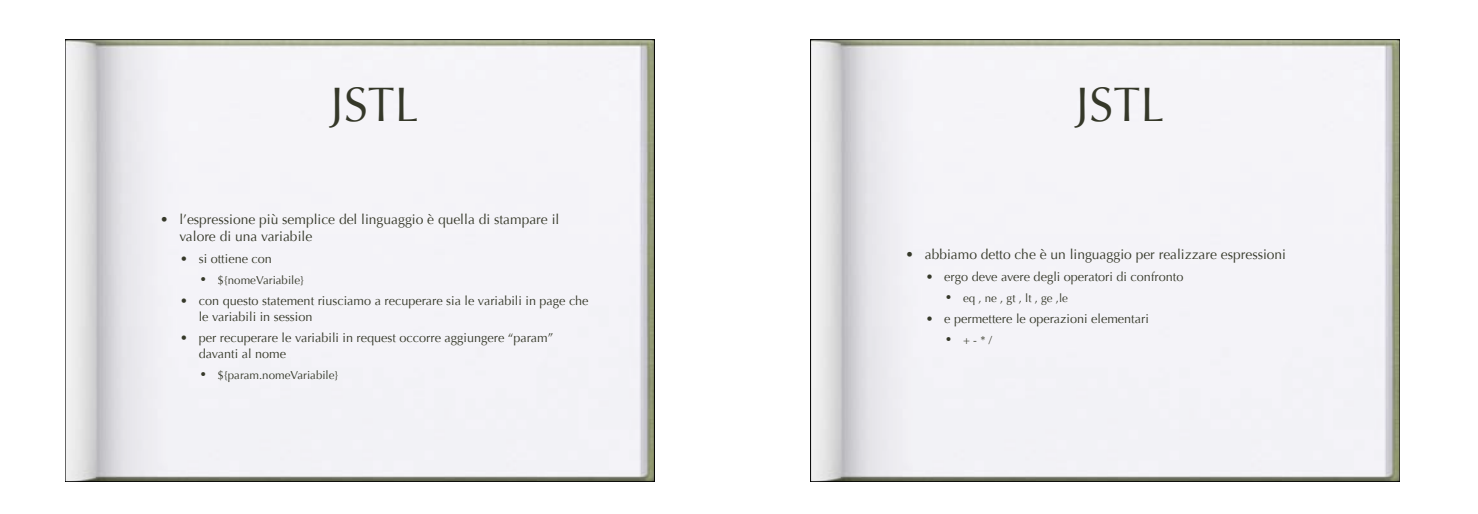

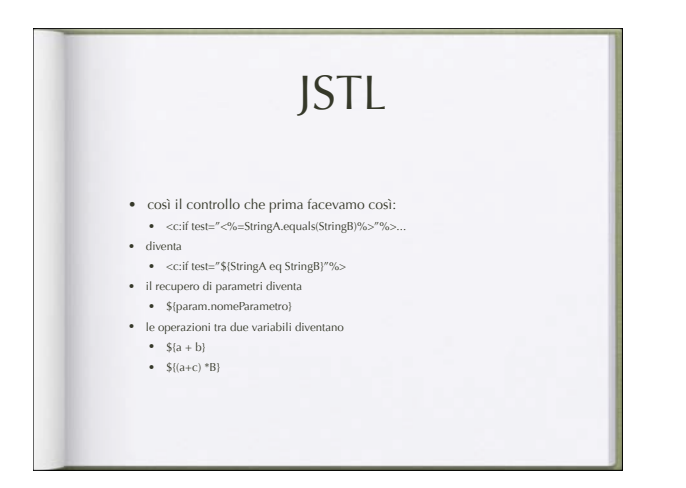